## **MOODLE "QUICKSTART"**

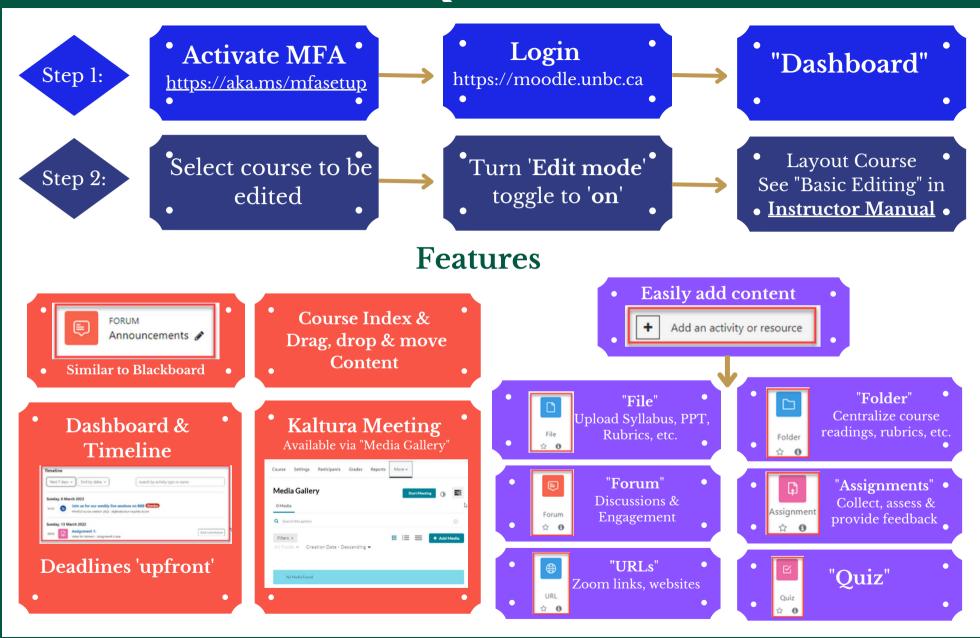

Also see An Instructor's Guide to Teaching & Learning With Technology @UNBC <a href="https://pressbooks.bccampus.ca/unbc/">https://pressbooks.bccampus.ca/unbc/</a>